novo nordisk foundation

# INFORMING HUMANITARIAN RESPONSE THROUGH RESEARCH, LEARNING, AND-INNOVATION

Information and guidelines for applicants

#### PAGE 2/17

# Table of contents

| 1   | INFORMING HUMANITARIAN RESPONSE THROUGH RESEARCH,   |    |  |
|-----|-----------------------------------------------------|----|--|
|     | LEARNING, AND INNOVATION                            | 4  |  |
| 1.1 | PURPOSE                                             | 4  |  |
| 1.2 | AREAS OF SUPPORT                                    | 4  |  |
| 1.3 | ELIGIBILITY                                         | 7  |  |
| 1.4 | FUNDING                                             | 7  |  |
| 1.5 | LANGUAGE                                            | 8  |  |
| 1.6 | APPLICATION PROCESS                                 | 8  |  |
| 1.7 | ASSESSMENT CRITERIA                                 | 8  |  |
| 2   | THE APPLICATION AND GRANT MANAGEMENT SYSTEM – NORMA | 9  |  |
| 2.1 | USER REGISTRATION                                   | 9  |  |
| 2.2 | CREATING AN APPLICATION                             | 10 |  |
| 2.3 | TEXT AND ILLUSTRATIONS                              | 10 |  |
| 2.4 | SUBMITTING THE APPLICATION                          | 11 |  |
| 3   | APPLICATION CONTENT                                 | 12 |  |
| 3.1 | APPLICANT                                           | 12 |  |
| 3.2 | CO-APPLICANTS                                       | 12 |  |
| 3.3 | INSTITUTION                                         | 13 |  |
| 3.4 | PROPOSAL                                            | 13 |  |
| 3.5 | BUDGET                                              | 14 |  |

# Information about the call

Grant capital: DKK 35 million

Award amount Up to DKK 5 million per grant

Application form opens: 10 January 2024

Application deadline: 18 April 2024 at 2:00 pm CET

Applicant notification: September 2024

Earliest start date: 15 September 2024

Latest start date: 15 January 2025

Contact: Tine Blaakær Welzel Senior Project Manager E-mail: twe@novo.dk

Jamie Batchelor Grant Specialist E-mail: jar@novo.dk

Guidelines version: 2024.01

# 1 INFORMING HUMANITARIAN RESPONSE THROUGH RESEARCH, LEARNING, AND INNOVATION

These guidelines are intended to assist you in the application process when applying for a grant from the Novo Nordisk Foundation (NNF). It is important that you carefully read these guidelines before initiating the application process, as the guidelines contain the complete call text as well as instructions regarding the completion of the application.

NNF will treat all applicant and application information confidentially. Read more about how NNF processes personal data under 'privacy & security' in the online application system, NORMA. See how to access NORMA in section 2 of these guidelines.

Furthermore, please read 'General Terms and Conditions' for grants from NNF that all Grant Recipients must comply with: <u>http://www.novonordiskfonden.dk/en/content/conditions-grants</u>

## 1.1 PURPOSE

Humanitarian needs may arise from several, interrelated factors, including extreme poverty and the effects of climate change, conflict, disaster, and displacement. The purpose of the open call is to support humanitarian actors and the humanitarian system in identifying, adapting, or integrating research, learning, and innovative approaches to improve the quality of humanitarian response and deliver better outcomes for people affected by crisis. This open call will focus on improving health outcomes and food security.

# **1.2 AREAS OF SUPPORT**

With this call, the Novo Nordisk Foundation is looking for applications focusing on **research**, **learning**, and/or innovative approaches in humanitarian settings.

Applications should fall within one or more of the below sub-themes. Applicants are encouraged to submit applications that focus on both food security and health.

| Food Security                                             | Health                                                                                   |
|-----------------------------------------------------------|------------------------------------------------------------------------------------------|
| <ul> <li>Improving food security in<br/>crises</li> </ul> | • Improving NCD prevention and management in crises including its comorbidities, such as |
| • Strengthening the climate resilience of food systems in | infectious diseases                                                                      |
| humanitarian operations                                   | • Strengthening the climate resilience of health systems in humanitarian operations      |

Applicants are encouraged to submit applications for projects with strategic relevance for the applicant and within their area of expertise. Applicants with a documented and existing capacity to reach people affected by crisis will be given preference.

The focus of the call is limited to the <u>OECD DAC List of ODA Recipients</u> in the following geographies: sub-Saharan Africa, Middle East, South Asia, and Ukraine. For the categories *Lower Middle Income Countries and Territories* and *Upper Middle Income Countries and Territories*, the applicant must describe how the project will specifically focus on people in vulnerable situations or affected by crisis from one or more of these geographies. Please see below map for details on geographical scope:

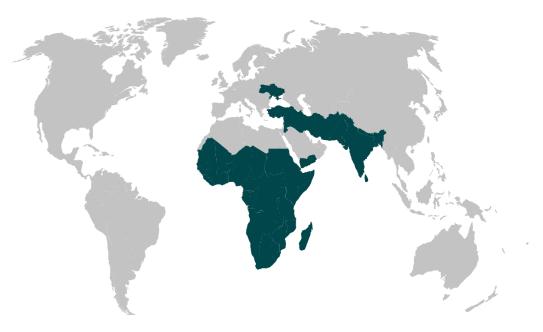

| Sub-Saharan Africa<br>Angola, Benin, Botswana,<br>Burkina Faso, Burundi,<br>Cameroon, Cape Verde,<br>CAR, Chad, Comoros, Côte<br>d'Ivoire, Djibouti, DR Congo,<br>Eritrea, Eswatini, Ethiopia,<br>Gabon, Gambia, Ghana,<br>Guinea, Guinea Equatorial,<br>Guinea, Guinea Equatorial,<br>Guinea-Bissau, Kenya,<br>Lesotho, Liberia,<br>Madagascar, Malawi, Mali,<br>Mauritania, Mauritius,<br>Mozambique, Namibia,<br>Niger, Nigeria, Republic of<br>Congo, Rwanda, São Tomé<br>and Príncipe, Senegal,<br>Seychelles, Sierra Leone,<br>Somalia, South Africa, South<br>Sudan, Sudan, Tanzania,<br>Togo, Uganda, Zambia,<br>Zimbabwe | Middle East<br>Iran, Iraq, Jordan,<br>Lebanon, West Bank and<br>Gaza Strip, Syria, Türkiye,<br>Yemen | South Asia<br>Afghanistan, Bangladesh,<br>Bhutan, India, Maldives,<br>Nepal, Pakistan, Sri Lanka | <b>Europe</b><br>Ukraine |
|----------------------------------------------------------------------------------------------------|----------------------------------------------------------------------------------------------------|--------------------------------------------------------------------------------------------------|--------------------------|
|----------------------------------------------------------------------------------------------------|----------------------------------------------------------------------------------------------------|--------------------------------------------------------------------------------------------------|--------------------------|

The open call understands research, learning, and innovative approaches in the following way:

| Research                                                                                                    | Learning                                                                                                    | Innovation                                                                                                    |
|----------------------------------------------------------------------------------------------------|----------------------------------------------------------------------------------------------------|----------------------------------------------------------------------------------------------------|
| <ul> <li>In this call, research is<br/>understood as the systematic<br/>effort to generate new<br/>knowledge, concepts, or<br/>intervention approaches to<br/>improve the outcomes for<br/>people affected by crisis.</li> <li>The research may include any<br/>suitable design, including<br/>operational and<br/>implementation sciences, and<br/>any appropriate methods. Data<br/>can be generated from any<br/>relevant source including the<br/>use of secondary and existing<br/>data and literature.</li> <li>If an application falls within the<br/>research category, the main<br/>applicant is encouraged to<br/>partner with a research<br/>institution.</li> <li>Regular monitoring and<br/>evaluation activities do not<br/>qualify as research.</li> </ul> | <ul> <li>In this call, learning is<br/>understood as<br/>documentation and<br/>evaluation of new or<br/>existing humanitarian<br/>approaches and<br/>responses.</li> <li>Learning may include<br/>dissemination and<br/>sharing of learnings<br/>across partners and<br/>sectors.</li> </ul> | <ul> <li>In this call, innovation<br/>is understood as an<br/>iterative process that<br/>identifies, adjusts, and<br/>diffuses ideas for<br/>improving<br/>humanitarian<br/>response.</li> <li>Innovation may<br/>include developing<br/>and piloting new<br/>concepts and<br/>approaches.</li> <li>If an application falls<br/>within the innovation<br/>category, the<br/>applicant(s) must<br/>describe the intended<br/>innovation process,<br/>and not merely state<br/>that the innovation<br/>and innovation<br/>process will be<br/>identified and<br/>developed during the<br/>project.</li> <li>Innovative financing<br/>will not be covered by<br/>this call.</li> </ul> |

Preference will be given to applications containing one or more of the following approaches:

- Nexus approach<sup>1</sup>
- Localisation approach i.e. strengthening the capacity and involvement of local organizations and communities in affected countries and furthering more equal partnerships
- Approaches which are gender sensitive or gender transformative and/or overcome barriers to inclusion

<sup>&</sup>lt;sup>1</sup> The concept of the Humanitarian-Development-Peace Nexus, or Triple Nexus, is used to capture the interlinkages between the humanitarian, development and peace-building sectors. Specifically, it refers to attempts in these fields to work together more coherently in order to more effectively meet peoples' needs, mitigate vulnerabilities and move towards sustainable peace and conflict solutions and thus, shifting from delivering humanitarian assistance to enhancing resilience and ending need (SIPRI, 2019 and OECD, 2022). The Novo Nordisk Foundation acknowledges that there are different understandings of the Humanitarian/Development/Peace nexus, very limited best practices and learnings from previous actions, and no one-size-fits-all method.

# 1.3 ELIGIBILITY

Proposed projects must directly relate to the provision of humanitarian assistance in emergencies, disaster prevention and preparedness, or recovery. It may also pertain to the provision of assistance to people affected by protracted and complex crisis.

International humanitarian organizations are eligible to apply. An international humanitarian organisation is understood as an organisation with engagements in humanitarian settings in more than one country. Main applicants are encouraged to engage research or knowledge institutions, local organizations, regional networks or similar as co-applicants.

A main applicant may submit a maximum of two applications. If further applications are submitted, they will be disregarded.

The Novo Nordisk Foundation will only accept applications from highly transparent organisations and institutions, whose annual reports and annual audited financial reports are publicly available.

The Foundation also expects main applicants to have implemented a code of conduct, or similar, by which they are guided and with which they comply in accordance with ethical humanitarian and development guidelines and standards, e.g., the Core Humanitarian Standard on Quality and Accountability (CHS). CHS certification is not a requirement for submitting an application. And is not a requirement for co-applicants.

## 1.4 FUNDING

A total of up to DKK 35 million is available for grants between DKK 1 million and DKK 5 million for projects lasting up to 2 years.

The project can be an independent, delimited project or part of a larger project that receives support from other sources. If the applicant has applied for or been awarded co-funding from other sources for the project, the applicant must always state this in the budget.

Applicants may apply for funding for direct cost functions which are the costs of all necessary and reasonable inputs associated with functions which are directly necessary to deliver a programme or project. These functions include:

- Project and grant management
- Technical delivery
- Quality control functions
- Visibility and communications
- Human resources and security
- Compliance
- Finance, procurement, payroll, information technology and administration
- External audit and evaluation

**Indirect costs** may account for a maximum of 7% of the direct sub-total costs. The indirect costs may be used to cover the costs of all necessary and reasonable inputs associated with functions

which are necessary to manage the applicant as a whole, provide oversight over all its activities and put into place the overarching policies, frameworks and systems that enable it to operate.

NNF will not award funding for commercial activities.

#### 1.5 LANGUAGE

The application and any additional uploads must be written in English.

#### 1.6 APPLICATION PROCESS

The application must be completed and submitted using NNF's online application and grant management system, NORMA, which can be accessed from:

https://norma.novonordiskfonden.dk

Further information on how to access and navigate in NORMA can be found in chapter 2.

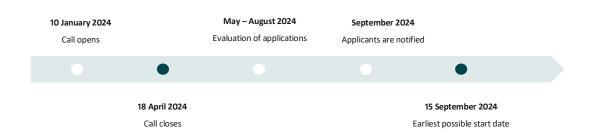

When all applications have been assessed, applicants will be notified about whether or not they have been awarded a grant. The notification e-mail will be sent from <u>norma-noreply@novo.dk</u> to the e-mail address entered on initial registration.

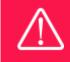

NNF does not provide feedback in case an application is not selected for funding.

### 1.7 ASSESSMENT CRITERIA

The applications submitted in this call for applications will undergo a thorough review and assessment based on comprehensive criteria qualifying whether:

- The application falls within one or more of the sub-themes of this open call and is relevant to the objectives and priorities as set out in section 1.1. and 1.2.
- The design of the initiatives in the application is coherent, feasible, and consistent in relation to the objectives and priorities of the open call
- The applicant and, if applicable, their affiliated entity(ies) have the required capacity, including financial capacity and sufficient experience of project management

- The application is likely to improve outcomes of humanitarian response for people affected by crisis and includes a feasible indication of transfer potential for future humanitarian operations.
- The activities in the application are cost-effective and appropriately reflected in the budget
- The budget is auditable
- The project is ethically sound

If you have an active grant from NNF, this may be taken into consideration in the evaluation of your application for a new grant.

# 2 THE APPLICATION AND GRANT MANAGEMENT SYSTEM – NORMA

Sections 2 and 3 provide guidance on completing and submitting an application through NNF's online application and grant management system NORMA. Section 2 contains general technical information, while section 3 contains information specific to the individual call. All the fields of the application form must be completed in accordance with these guidelines and the instructions in NORMA.

## 2.1 USER REGISTRATION

NORMA can be accessed through links on NNF's website or directly at: https://norma.novonordiskfonden.dk

Before you begin, please read the instructions on the login page.

If you do not have a user profile in NORMA, you can register by clicking REGISTER from the loginpage. Here you can also retrieve forgotten passwords by clicking the FORGOT PASSWORD-link. The main applicant should only have one user profile. Please use your work e-mail address for registration. After registration, you will receive an e-mail with your username and a temporary password, which you can then use to log in to NORMA. After logging in for the first time you will be asked to provide a password of your own choosing.

Applicants who have previously applied for a grant from NNF or have an active grant may already have a user profile in NORMA. If you are in doubt, an existing user profile can be retrieved by clicking FORGOT PASSWORD and entering an e-mail address. If you have a user profile in the system, you will receive an e-mail with login information and a new password within 5–10 minutes.

A registered user who submits an application is legally responsible for the truthfulness of the content of the application.

If you experience technical problems, please contact NORMA Support: norma-support@novo.dk.

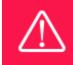

An applicant cannot change the e-mail address provided at registration. Please contact NORMA Support if you need to change your e-mail address.

# 2.2 CREATING AN APPLICATION

Initiate an application by finding the call you wish to apply for in the OPEN CALLS-section on the Applicant Portal in NORMA. Use the search filters at the top of the section to filter by e.g., overall funding area, and initiate an application by clicking APPLY NOW next to the relevant call.

Applications can be edited up until the deadline. A draft application can be saved by clicking SAVE DRAFT and may be cancelled at any time up until the deadline by clicking CANCEL APPLICATION. An application is not submitted to NNF until an applicant has clicked SUBMIT and has received confirmation that the application has been successfully submitted.

The application consists of several sheets that need to be completed but not necessarily in chronological order. Fields marked with a red star (\*) are obligatory to fill in.

You can review the application at any time by reopening it within NORMA. Opening the application will also allow you to download the application in its entirety as a PDF. Make sure the PDF is readable and formatted appropriately before submitting your application.

# 2.3 TEXT AND ILLUSTRATIONS

For all applications, the individual fields must be completed in accordance with these guidelines and the instructions supplied in NORMA.

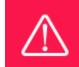

To prevent loss of data, it is essential to press SAVE DRAFT before you leave NORMA or navigate in the system.

#### **TEXT FIELDS**

Text from Microsoft Word or comparable word processors can be copied and pasted into most text fields of the application. It is, however, important to check that formatting, special characters, and symbols have not been converted or lost in the text fields after copying and pasting. If the formatting looks wrong in NORMA or in the PDF, try changing all text to *Normal* using the FORMAT dropdown. It is the responsibility of the applicant to ensure that the pdf looks correct before submitting it.

The available options for formatting text are at the top of the text fields. Some shorter text fields do not have the option to use rich text formatting.

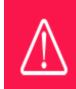

For readability purposes, standard fonts, font size 11-12, and line spacing between 1.0 and 1.5 must be used.

#### **ILLUSTRATIONS**

Illustrations such as figures, charts, tables, images, etc. related to the project description can be uploaded under PROPOSAL. A Maximum of four illustrations are allowed. The illustrations will be placed on a separate page in the application PDF but can be referenced throughout the project proposal as needed. For readability, please name the files numerically by the order in which they are referenced.

The following file formats for illustrations are accepted in the system: JPG, JPEG, PNG, and BMP. The maximum accepted size for each illustration is 1050\*1650 pixels.

#### 2.4 SUBMITTING THE APPLICATION

The application in its entirety must be submitted electronically via the application system by clicking SUBMIT. It is not possible to submit an application or any part of it by standard mail or e-mail. Any material submitted outside the application system will not be included in the evaluation and will not be returned.

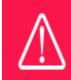

Please remember to check that the PDF version of the application is eligible and contains all data and uploads before submitting.

All applicants must read and accept NNF's Standards for Good Research Practice before submitting the application. Further, the applicant must declare that the information provided in the application is true and accurate. This is done by checking the fields in the DECLARATIONS tab.

If you wish to modify a submitted application before the deadline, it is possible to reopen the application. Be aware that the application must be resubmitted before the deadline. Applications cannot be modified after the submission deadline. Once the application has been submitted, a confirmation of receipt will be sent to the e-mail address used for logging into the system. If you do not receive a confirmation of receipt (please check your spam folder), you should contact NNF as soon as possible using the contact details on page 3.

An application cannot be submitted unless all the required fields have been completed. Applications can be cancelled at any time before submission. If you need to withdraw an application after the deadline, please get in touch with NNF via e-mail, using the contact information on page 3.

# **3 APPLICATION CONTENT**

This section provides guidelines on the content required in the sections of the online application form for this call.

# 3.1 APPLICANT

The APPLICANT-tab contains information about all those involved with an application, meaning the main applicant or the contact person applying on behalf of an organization/institution as well as any co-applicants. Information about each applicant is collected through individual tasks in the APPLICANT DETAILS-section, detailing experience, publication history, application history with NNF, etc.

#### MAIN APPLICANT

The main responsible party for the application can enter their details through the Applicant Details-task with the type 'Applicant'. After filling in all mandatory fields, the applicant should complete the task to save the details.

# 3.2 CO-APPLICANTS

For this call, a number of co-applicants are allowed for the application. Co-applicants participate actively in organizing and implementing the project and receive a share of the grant. The project description should clearly describe the role of any co-applicants, and the budget should clearly indicate the co-applicants' share of the total budget. Co-applicants must be invited through NORMA and subsequently enter their details in the system. Please follow the instructions in NORMA on how to invite co-applicants to your application.

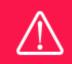

Note that inviting co-applicants can be time-consuming. Please start the invitation process as soon as possible and well in advance of the submission deadline

When the co-applicant accepts his or her invitation and has registered as a user in NORMA, they will gain access to the application. In addition, they will be assigned an APPLICANT DETAILS-task, available under MY TASKS from the APPLICANT PORTAL in NORMA. With this task, co-applicants should input details such as their institutional affiliation, work and publication history, application history with NNF and will be able to upload supporting documents such as a short CV (maximum two pages) or an endorsement from the institution.

Co-applicants will only be able to edit their own APPLICANT DETAILS-task, as well as make changes to the main application. The main applicant, on the other hand, can review and edit all Applicant Details-tasks for the application including those for co-applicants.

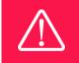

Please note that co-applicants can read, edit, and upload information in the entire application but cannot submit the application.

# 3.3 INSTITUTION

Please provide information about the institution where the grant will be administered. This institution is where you will be employed during the grant period and the institution which will be responsible for budgeting, accounting, and staff supported by the grant.

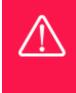

Registering a new administrating institution in NORMA can take up two working days. The application can be edited but cannot be submitted before this information is registered. We therefore recommend that you register an administrating institution in good time.

## 3.4 PROPOSAL

Describe the project using the fields on the PROPOSAL tab. Each field (Project title, Brief project description, Project description, Illustration uploads, and Lay project description) will have a short instruction text describing the expected input and maximum characters available.

#### PROJECT DESCRIPTION

Please provide a detailed project description including, but not necessarily limited to, the following sections:

- Background and problem identification, including sector and geography
- Capacity of applicant and partner(s)
- Project concept, including expected impact
- Sustainability
- Logical framework or equivalent
- Project operational risk analysis
- Budget

The project's logical framework, risk analysis and budget should be included as appendices.

The project description should consist of **a maximum of 20,000 characters with spaces** excluding appendices

All uploads must be in PDF format. NORMA automatically places these uploads at the end of the application. Please respect the page limitation and the upload requirements stated in the call. Uploads in excess of these limits may not be considered for evaluation.

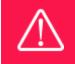

Please note that the application should address all the assessment criteria listed in subsection 1.7.

## 3.5 BUDGET

The budget for the project applied for only comprises the information entered on the BUDGET tab. Additional budget information attached under UPLOADS or added on any other tabs than BUDGET will not be considered.

#### **GRANT PERIOD**

Before you can fill in the budget template, start by entering the start and end dates for the grant. This will determine the number of years available from the budget template. The grant period is the duration of NNF's grant for the project, and the budget counts years following the project start date rather than calendar years.

#### **CREATE BUDGET**

After saving the project start and end dates, the budget template will become available to edit. The budget will open in a new tab, in which you will need to add the subcategories you need for your budget. Please follow the instructions at the top of the screen to complete the budget.

Notes:

- The budget continuously saves changes you've made without the need to manually save. You are free to leave the budget at any time and come back at a later point.
- When you are done filling in your budget, please use the SAVE AND CLOSE button. This will check that all information has been filled out correctly and in accordance with the guidelines, saving the budget to your application.
- You can now return to the BUDGET tab. A summary of the budget will be displayed, review it to ensure that it is correct.
- The full budget details can be viewed or edited at any time before submission of the application by reopening the budget template.

Any comments about the budget can be entered in the SUPPLEMENTARY INFORMATION field.

#### ADDITIONAL CONTRIBUTIONS TO THE PROJECT

Funding, both received and applied for, from the applicant's own organisation and from other sources should be entered under ADDITIONAL CONTRIBUTIONS FOR THE PROJECT. The amount entered should be the total sum for the entire grant period. The NNF does not allow double funding and there can be no budgetary overlaps between projects. It must be clearly described in the INFORMATION FOR ADDITIONAL CONTRIBUTIONS field what the additional contributions cover and how the project proposed in this application is different from the project already funded or applied for by other parties than NNF. If the applicant, post application submission, receives funding for the project or parts of the applied project from others, the NNF must be contacted as soon as possible.

Please note that the budget format will correspond to the following financial report to the foundation; the financial report must consist of the same entries as the budget in the application.

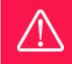

Applicants may only apply for the types of expenses listed in subsection 1.4.

#### SALARY

All salaries must be entered separately under budget items in SALARY. The salary must be specified incl. employer-paid pension, holiday allowances of any kind, ATP, and other social costs if any. This means that salaries in the project must be separated from other costs in the budget. Excluded are certain salary items for the administration that can be entered under the budget item DIRECT ADMINISTRATIVE EXPENSES.

For salaries, you must choose whether they are for a main applicant (SALARY – MAIN APPLICANT), employees in the main applicant's organisation (SALARY – PROJECT EMPLOYEES AT THE ADMINISTRATING INSTITUTION), or co-applicants (SALARY – CO-APPLICANT). Co-applicants participate actively in organising and implementing the project, receiving part of the grant, and are described as co-applicants in the application. Salaries for consultants are also an option (SALARY – SUBSTITUTE).

For salary items, the number of full-time equivalents (FTE) in years must be stated in the field FTE. In general, there are 1924 gross hours in a year; 6 weeks of holidays (222 hours), 10 public holidays (74 hours), and 10 educational days (74 hours) can be deducted from these. This amounts to 1554 net hours per year. To find the FTE for e.g., 30 hours, the calculation should be: 30 (hours) / 1554 (net hours) = 0.019, which is what should be stated in the field FTE.

| Budget item                                                 | FTE  | Description (illustrative purposes only)                                                   |
|-------------------------------------------------------------|------|--------------------------------------------------------------------------------------------|
| SALARY – MAIN APPLICANT                                     | 1    | Project manager (1 person-year full time):<br>Developing and implementing the intervention |
| SALARY – PROJECT EMPLOYEES AT<br>ADMINISTRATING INSTITUTION | 0,08 | Project staff (2 x 60 hours): Facilitating workshops                                       |
| SALARY – CO-APPLICANT                                       | 0,21 | Project Coordinator, contributing to the development of materials                          |

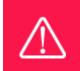

For salary items, the number of full-time equivalents in years must be stated in the field FTE. 1 is equal to 100 pct. Under the DESCRIPTION field, it is possible to note the number of hours of pay (incl. wage rate) for every salary item.

#### INDIRECT ADMINISTRATIVE EXPENSES

The Indirect Administrative Expenses budget item can constitute an amount of up to 7% of the grant before the indirect costs are added. The indirect costs may be used to cover costs of all necessary and reasonable inputs associated with functions which are necessary to manage the grant, provide oversight over its activities and put into place the overarching policies, frameworks and systems that enable the Grant Recipient to operate. The indirect costs may not exceed the amount included in the Grant Application.

January, 2024

# The Novo Nordisk Foundation

The Novo Nordisk Foundation is an independent Danish Foundation with corporate interests. The objective of the Novo Nordisk Foundation is twofold: To provide a stable basis for the commercial and research activities conducted by the companies within the Novo Group and to support scientific and humanitarian purposes.

The vision of the Novo Nordisk Foundation is to contribute significantly to research and development that improves the lives of people and the sustainability of society.

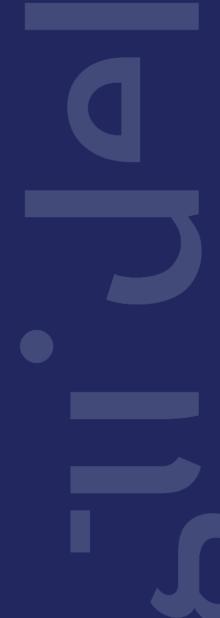